Escuela Politécnica de Ingeniería Grado de Ingeniería Informática en Tecnologías de la Información Tecnologías Web Tema 2 Tecnologías web de cliente: DOM y JQuery **Web Development**  $t^{\frac{1}{2}}$ 18/09/2013 **Tecnologías básicas del lado cliente:** DOM y  $JQuery$  1

# Índice

- DOM
- JQuery

#### Document Object Model (DOM)

#### Introducción (1)

- DOM
	- API orientado a objetos que permite que los programas y *scripts* interactúen dinámicamente con el documento HTML
		- Acceso o modificación de la estructura o del contenido
		- Acceso o modificación a estilos CSS
		- Gestión de eventos
	- Niveles (versiones) del DOM (http://www.w3.org/DOM/DOMTR)
		- 0: impuesto por los navegadores (finales de los 90)
		- 1, 2, 3: estándar del W3C (actualmente está en desarrollo el nivel  $4$ ).

### Introducción (2)

- Módulos del DOM
	- A par8r del nivel 1 la API se subdivide en módulos, por ejemplo:
		- **Núcleo** (core): común a documentos HTML y XML.
		- **HTML**: objetos, propiedades y métodos para documentos HTML.
		- **Traversal and Range**: permite recorrer y manejar fragmentos de documentos.
		- **Events**: objetos, propiedades y métodos de generación de eventos.
		- Style: objetos, propiedades y métodos para interactuar con las hojas de estilo (CSS).

# DOM HTML (1)

- DOM HTML
	- Facilita el trabajo con documentos HTML
		- A mayor nivel pierde importancia en favor del **núcleo**, que ofrece una API común a los documentos HTML y XML.
	- Hay varios ejemplos disponibles en el tutorial
		- http://www-aii.dyndns.org/aii/ejemplos.php?id\_codigo=8&codigo=DOM+HTML
		- De éstos sólo tienen interés los que hacen referencia al navegador: objeto **Window** y objeto **Navigator** (para el resto se utilizará el API común con los documentos XML). En ocasiones la API correspondientes a éstos dos objetos se diferencia del DOM HTML (objetos del documento HTML), la API denominada *Browser Object Model* (BOM).

### DOM HTML (2)

- Propiedades de objetos del DOM HTML
	- Entre las propiedades de estos objetos están disponibles los atributos del elemento HTML correspondiente.
		- Esto nos permite especificar, modificar u obtener valores de los atributos de los elementos HTML.
		- Ejemplo: <input type="text" name="campo">. Si obj es el objeto correspondiente al elemento input: obj.type;  $\rightarrow$  retorna la cadena "text"

obj.value = "Valor del campo";  $\rightarrow$  pone elatributo value

Pone la cadena asignada en el área de texto 

#### Núcleo del DOM (1)

- En el DOM un documento (HTML o XML) se representa como el árbol correspondiente a su estructura. Los nodos del árbol son las distintas partes que componen su estructura (DOCTYPE, elementos, comentarios, etc.) y su contenido (texto).
	- El estándar exige nodos de texto adicionales (*whitespace nodes*) para representar los espacios en blanco (espacios, tabuladores, retornos de carro, etc.) entre etiquetas del documento.

#### Núcleo del DOM (2)

#### **Ejemplo**

 <!DOCTYPE html> <html> <head> <title>Ejemplo</title> </head> <body> <h1>Título principal</h1> <!– ejemplo de comentario --> <p>Un párrafo con texto <em>enfatizado</em></p> </body> </html>

#### Núcleo del DOM (3)

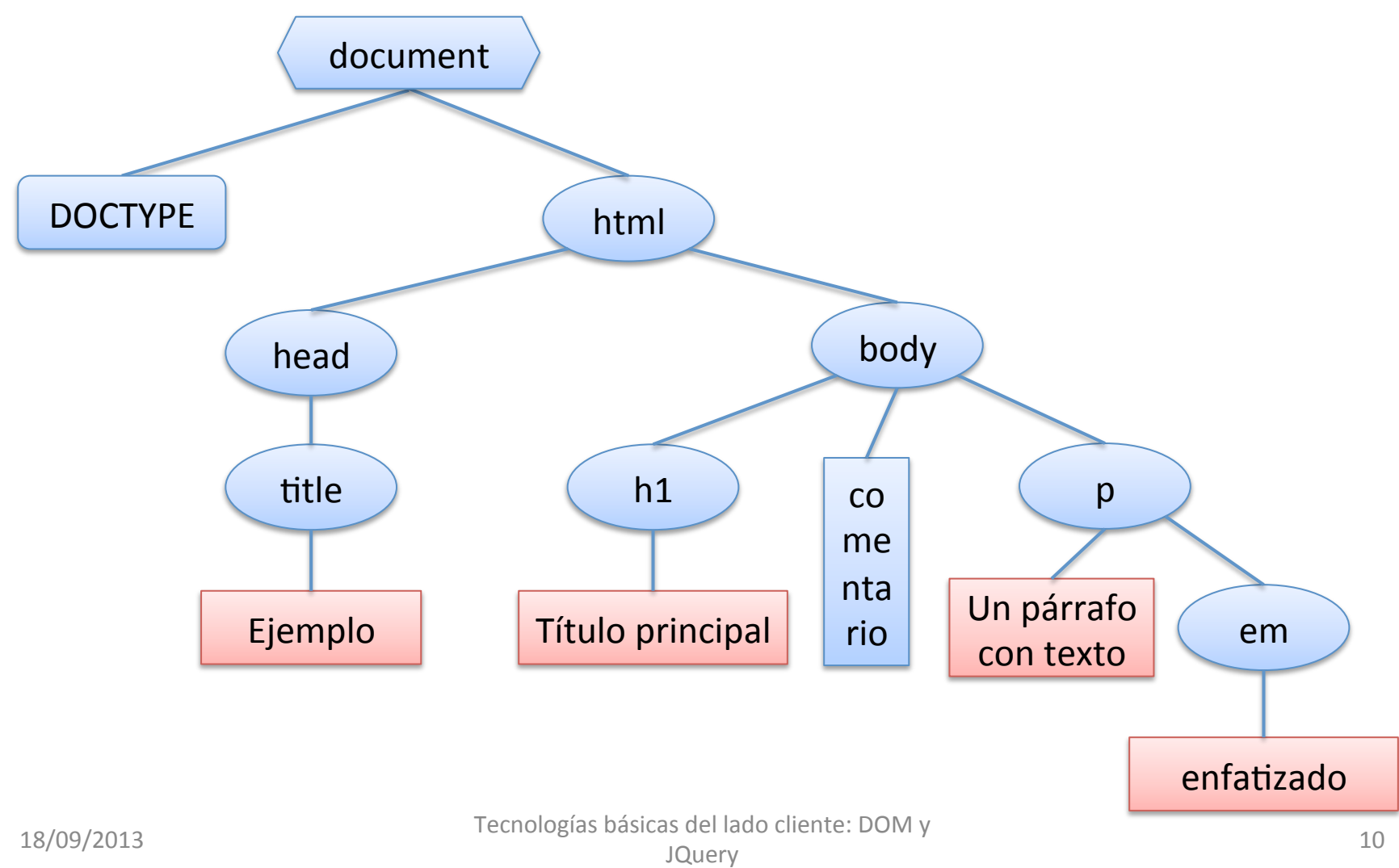

### Núcleo del DOM (4)

- La parte del API correspondiente al núcleo permite acceder y actualizar la estructura y contenido de los documentos (HTML y XML).
	- Para manipular los documentos es necesario manipular los nodos del árbol, siendo éste (**Node**) el objeto primario del DOM.
		- Los nodos pueden ser de varios tipos: *Document*, *DocumentType, Element, Comment, Attr, Text, etc.* 
			- $-$  Los atributos de las etiquetas son nodos de tipo Attr pero no están en el árbol. Para acceder a estos hay que utilizar los métodos de los nodos que los contienen.
	- Ejemplos, en el tutorial:

http://www-aii.dyndns.org/aii/ejemplos.php?id\_codigo=4&codigo=DOM#DOM59

#### Núcleo del DOM (5)

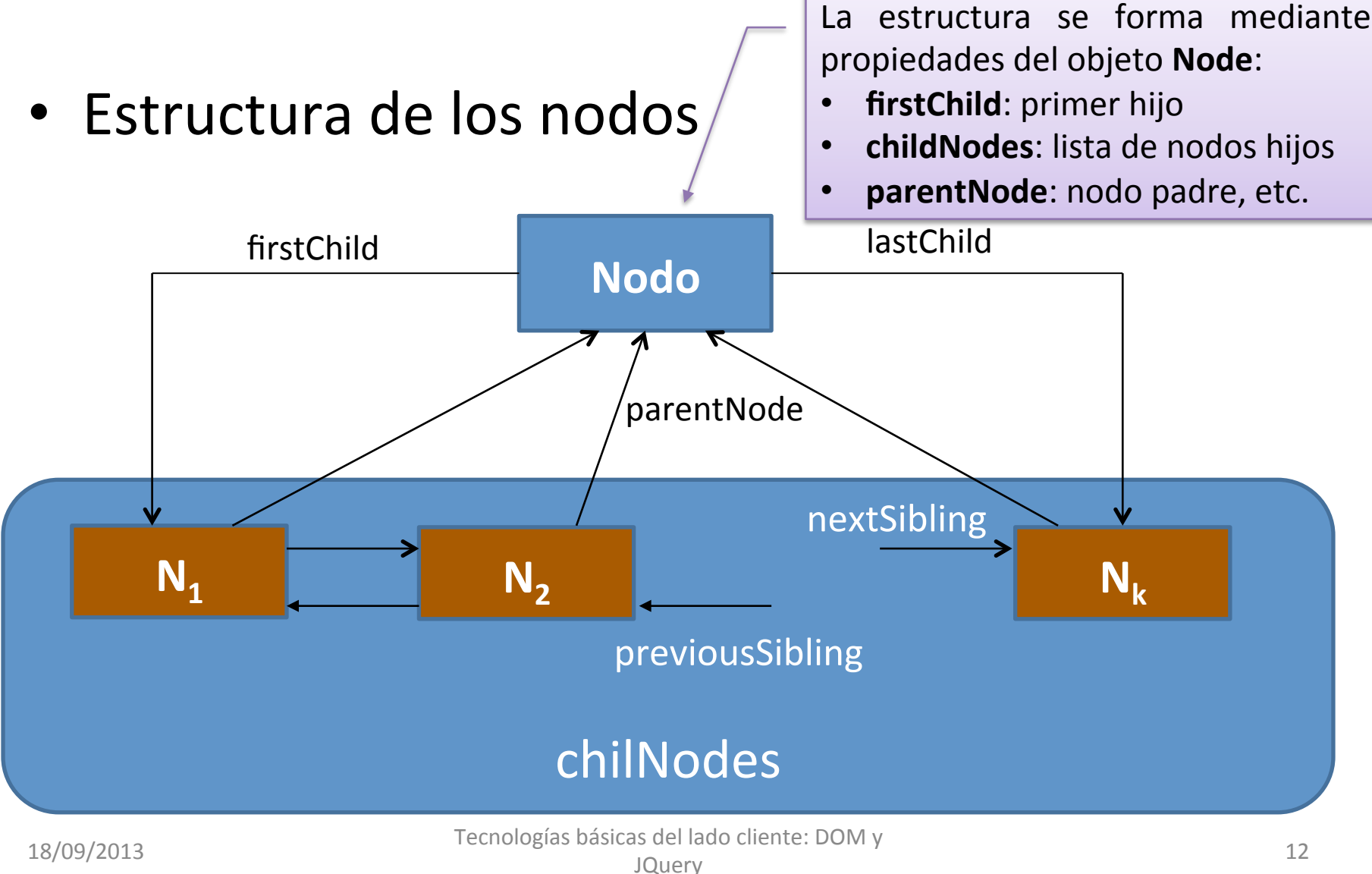

### Núcleo del DOM (6)

- Algunas propiedades de los nodos
	- Además de las propiedades que confieren al conjunto de éstos de una estructura jerárquica (árbol) y que se indicaron en la transparencia previa, tienen entre otras las propiedades:
		- nodeType: entero que representa el tipo de nodo.
		- **nodeName**: nombre del nodo.
		- **nodeValue**: valor del nodo.
	- Los valores de estas tres propiedades dependen del tipo de nodo.

#### Núcleo del DOM (7)

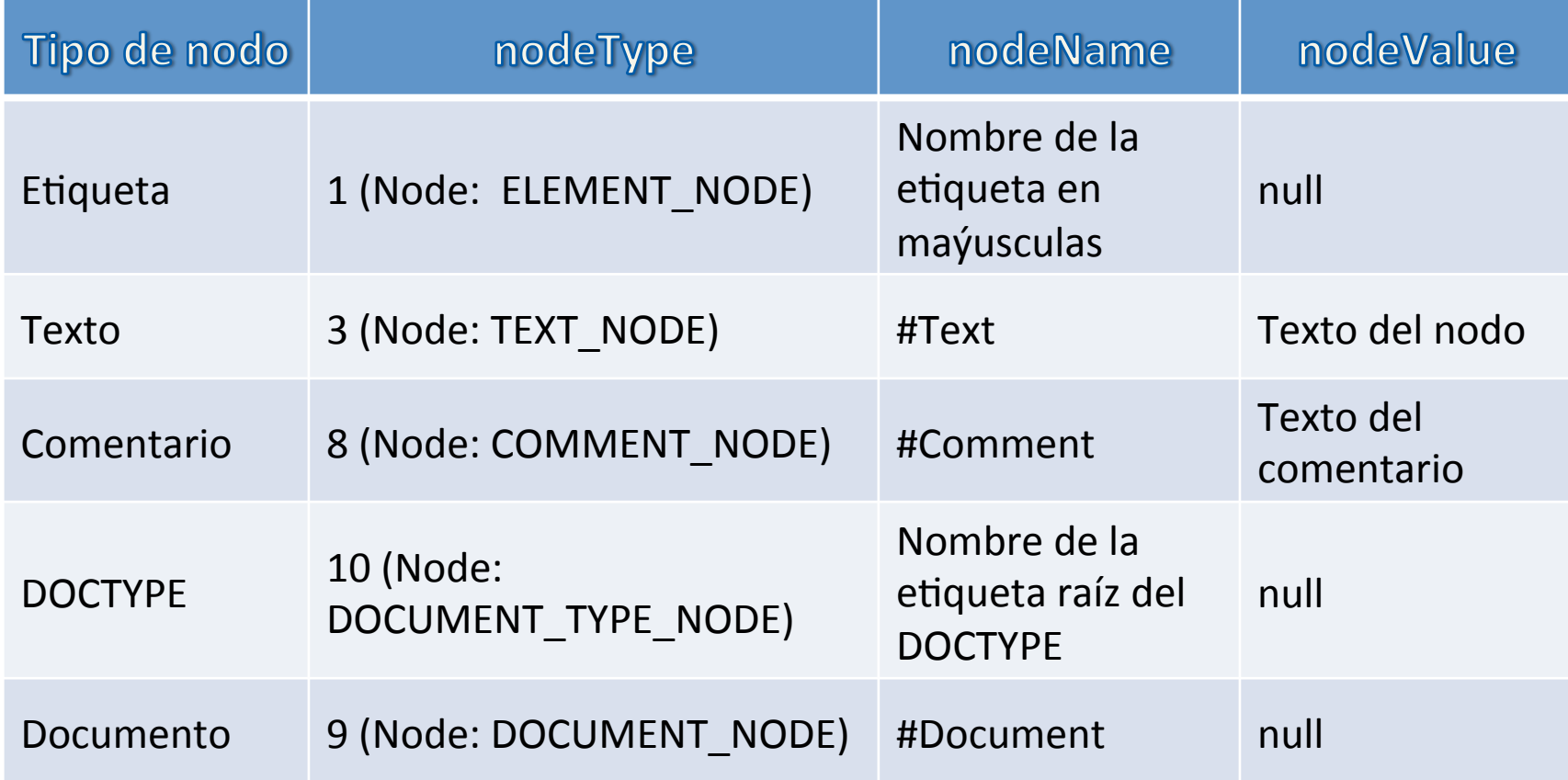

### Núcleo del DOM (8)

- Acceso a los nodos del documento
	- Para acceder a los nodos de un documento habitualmente se utilizan los métodos del objeto **document**:
		- **document.getElementById(***iden?ficador\_str***)**: en documentos HTML el nodo elemento cuyo valor del atributo **id** es el especificado. En documentos XML el nodo elemento que contiene un atributo de tipo ID con el valor especificado.
		- **document.getElementsByTagName(***etiqueta\_str*): lista de nodos (objeto **NodeList**) de tipo elemento del documento cuya etiqueta es la especificada. Para acceder a cada nodo se pueden utilizar las propiedades y métodos de **NodeList** o, en JavaScript, tratar éste como un *array* JavaScript.

### Núcleo del DOM (9)

- Una vez que se accede a la referencia de un nodo o nodos específicos es posible acceder a otros mediante las relaciones de parentesco en la jerarquía o mediante métodos del DOM.
- El método **getElementsByTagName** también se puede utilizar con nodos de tipo elemento, quedando la lista de nodos obtenida a la búsqueda en el subárbol de raíz el nodo elemento (elementos que contiene con la etiqueta especificada).
- Ejemplos en el tutorial:

http://www-aii.dyndns.org/aii/ejemplos.php?id\_codigo=4&codigo=DOM

### Núcleo del DOM (10)

- Modificación de la estructura
	- Métodos de **Node** para insertar nodos
		- **appendChild(node)**: añade un nodo hijo al final de childNodes.
		- **insertBefore(node, current)**: inserta un nodo hijo en childNodes antes del nodo current.
		- **setAttribute(attr, value)**: crea o modifica el atributo attr del nodo con el valor dado.
	- Métodos de **Node** para eliminar nodos
		- **removeChild(node)**
		- **replaceChild(node, current)**: reemplaza el hijo current por el nodo especificado.

#### Núcleo del DOM (11)

- Métodos de **Node** para crear nodos
	- document.createElement(tag\_str): crea un nodo de tipo elemento de etiqueta especificada.
	- **document.createTextNode(texto)**: crea un nodo de texto con el contenido especificado.
		- En ambos casos, sólo se producen cambios en el documento una vez que los nodos se insertan de forma adecuada en el árbol.

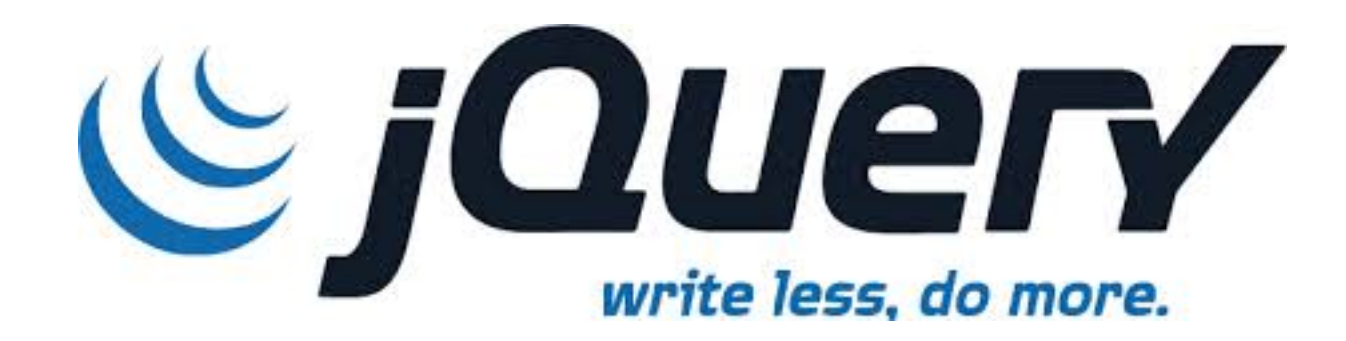

# jQuery (1)

- jQuery
	- Librería JavaScript que simplifica tareas comunes y proporciona una capa de compatibilidad entre navegadores.
	- Facilidades que incorpora
		- Manejo del DOM
		- **Eventos**
		- <sup>l</sup> AJAX
		- *Widgets* y efectos visuales
	- Es extensible mediante *plugins*.

# jQuery (2)

- Incluir jQuery
	- La librería consta de un único archivo que debe referenciarse en los documentos HTML.
		- <script type="text/javascript" src="js/jquery-1.8.3.min.js">
- La función \$
	- Es la función que permite el acceso a la mayor parte de las funcionalidades
		- Abreviatura de la función jQuery.

#### jQuery (3)

#### • Estructura típica de una sentencia jQuery

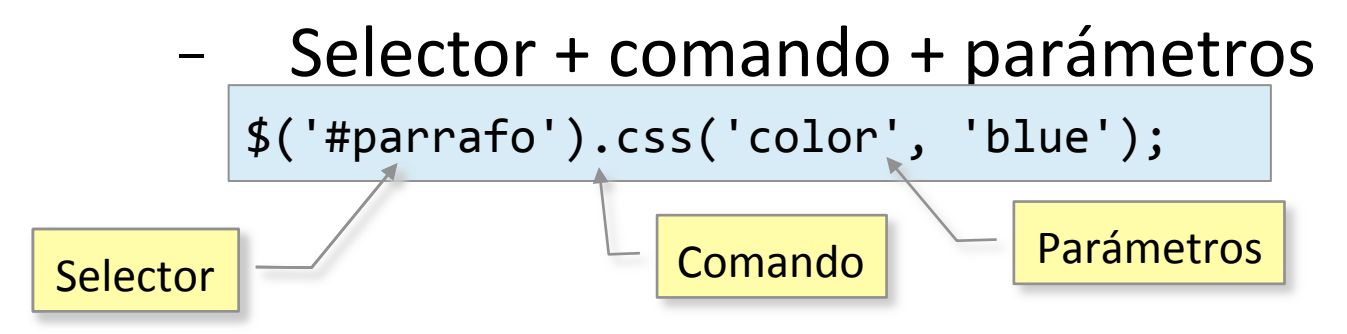

La mayor parte de los comandos devuelven un resultado, por lo que se pueden encadenar. 

\$('#parrafo1').addClass('destacado').show('slow') 

### jQuery (4)

- <sup>l</sup> Selección de nodos
	- Se u8liza la sintaxis de CSS3. La selección está implementada en la librería, por lo que no depende del soporte del navegador.
	- Los elementos seleccionados no son directamente nodos del DOM (utiliza una clase envoltorio propia).
	- Se puede acceder a los nodos del DOM por índice (como en un *array*) o con el método get.

#### jQuery (5)

```
\n
$$
\{(a')[0].href = \frac{http://www.uniovi.es/}{http://www.uniovi.es/};\n\\([a').get(0).href = \frac{http://www.uniovi.es/}{http://www.uniovi.es/};\n\\ // Podemos saber el tamaño con size()\n
$$

```
\nalert('Hay ' + \$('a').size() + ' enlaces');

- Bucles
	- **Implícito** 
		- Cuando se seleccionan varios nodos, el comando jQuery realiza un bucle para todos ellos.

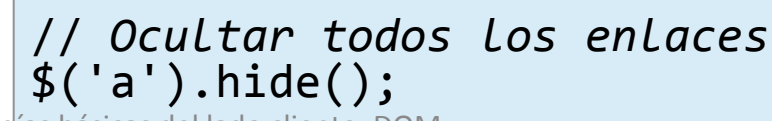

### jQuery (6)

- **Explícito** 
	- . Pasando una función mediante each (). La función recibirá automáticamente como parámetro el índice del elemento actual.

\$('a').each(function (n) { <code>alert('a.href['</code> + <code>n + '] = ' + this.hre</code> }) 

• Navegación por el árbol

```
//devuelve	los	hijos	de	los	nodos	seleccionados	
          $('ul').children()	
          //devuelve	todos	los	<div>	que	contienen	párrafos	
          $('p').parent('div')	
          //devuelve	el	antecesor	más	inmediato	
          $('#imagen').closest('div')	
18/09/2013<br>IQuery Journal of the Compact of Tecnologías básicas del lado cliente: DOM y
```
# jQuery (7)

#### • Añadir o eliminar clases

// *Añade la clase o clases indicadas a todos los párrafos*  \$('p').addClass('destacado'); // *Quita la clase o clases indicadas en todos los párrafos*  \$('p').removeClass('destacado') 

- Cambiar estilos CSS
	- css(propiedad, valor)

```
//	todos	los	párrafos	pasan	a	tener	color	azul	
\frac{1}{2}('p').css('color', 'blue');
//	se	le	puede	pasar	una	función	para	que	cambie	el	
//	valor	a	partir	del	actual	
$('a').css('width', function(n, actual) {return parseInt(actual) + 1 + "px"; })
```
#### jQuery (8)

#### • Acceso y modificación del contenido

// *Equivalente al innerHTML*  \$(#cabecera).html("<h1>hola</h1>"); // *Valor actual*  var  $cab = $(#cabecera).html()$ ; // *Contenido de texto*  alert(\$(#cabecera).text()); 

#### • Edición y eliminación de nodos

```
//	Añadir	
$(#cabecera).append("<h1>hola</h1>");	
//	Eliminar	todos	los	párrafos	
$('p').remove();	
//	Eliminar	los	párrafos	de	clase	'borra'	
$('p').remove('.borra');;
```
18/09/2013<br>
Tecnologías básicas del lado cliente: DOM y<br>
JQuery Suchado cheric. Dowly<br>JQuery 27

#### jQuery (9)

#### **AJAX**

```
$(document).ready(function(){	
             $. ajax({}type: "GET",<br>url: "links.xml",
                    dataType: "xml",<br>success: function (xml) {<br>$(xml).find('link').each(function() {
                                   var titulo = \oint(this).find('titulo').text();
                                   var href = $ (this) . find('href').text();												 $('ul#links').append(	
                                                      '\langle \text{li}\rangle \langle \text{a} \text{ href} = \text{" + } \text{href} + \text{" + } \text{" +} \text{tilt} \rangle \text{t}\hspace{1.5cm} \text{titulo + } ' \langle / \text{li} \rangle'\\ \hspace{1.5cm} \text{)}												}	
								});	
         });
```